# **Årsredovisning**

**för**

# **Brf Landskrona Häljarp Station 2**

769633-1094

Räkenskapsåret

2023

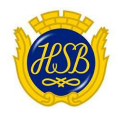

# STYRELSEN FÖR Brf Landskrona Häljarp Station 2

Org. nr: 769633-1094

Får härmed avge årsredovisning för föreningens verksamhet under räkenskapsåret

2023-01-01 - 2023-12-31

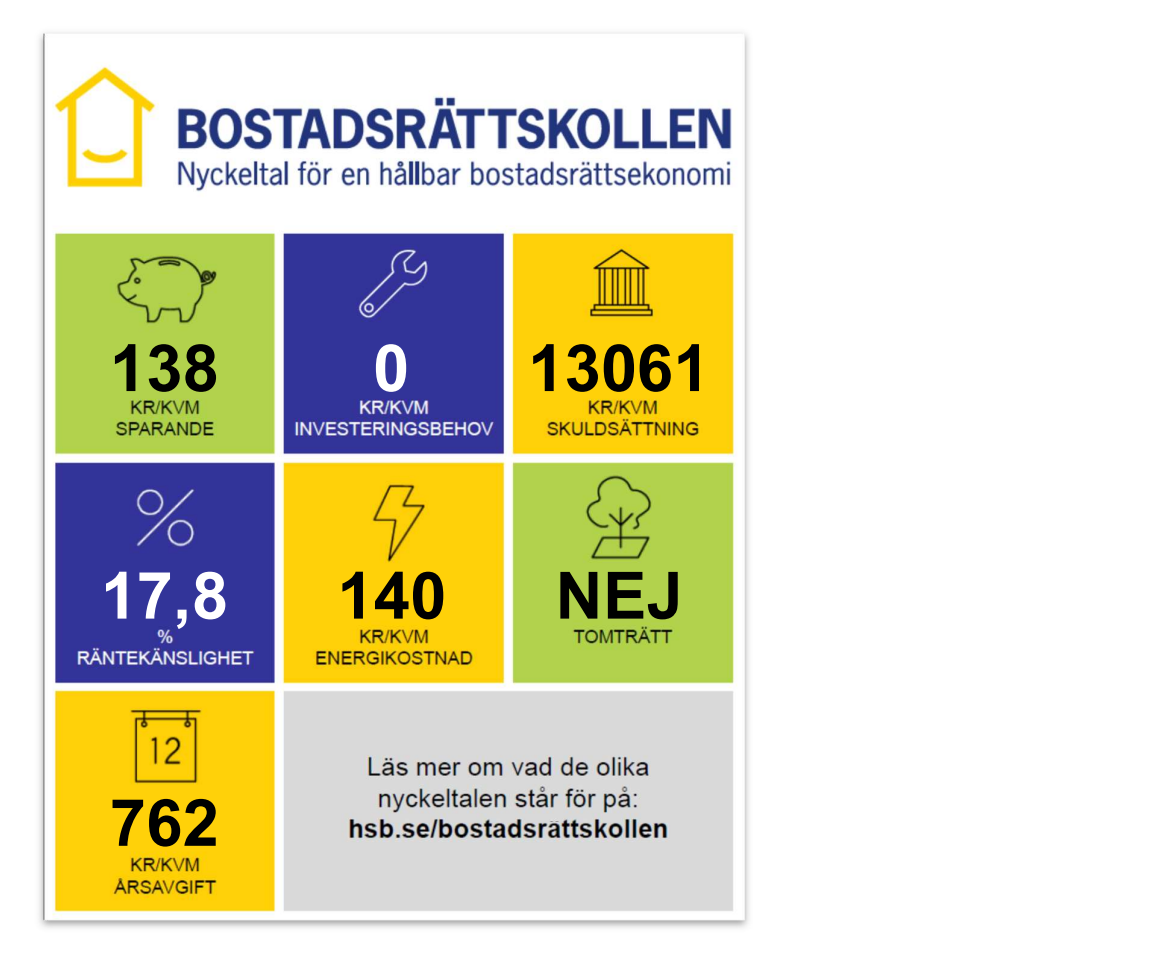

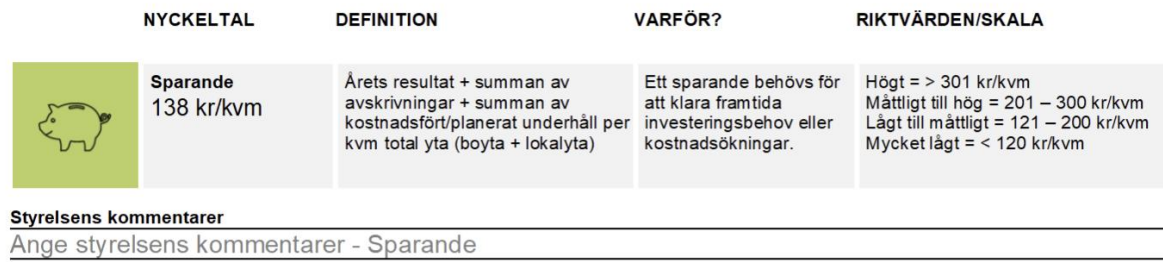

Under det gångna året har föreningen uppnått ett sparande på 138 kr/kvm, vilket ligger inom skalan för "Lågt till måttligt" enligt vår riktvärdesindikator. Detta resultat visar på vår förmåga att generera ett positivt kassaflöde trots de utmaningar vi stött på, inklusive de ökade räntekostnaderna. Sparandet är avgörande för föreningens långsiktiga stabilitet och vår förmåga att hantera framtida investeringsbehov samt potentiella kostnadsökningar. Vi är fortsatt engagerade i att förvalta våra resurser effektivt och att strategiskt planera för att stärka vår ekonomiska position. Vårt mål för det kommande året är att förbättra detta nyckeltal ytterligare genom kostnadseffektiva åtgärder och noggrann uppföljning av vår långsiktiga underhållsplan.

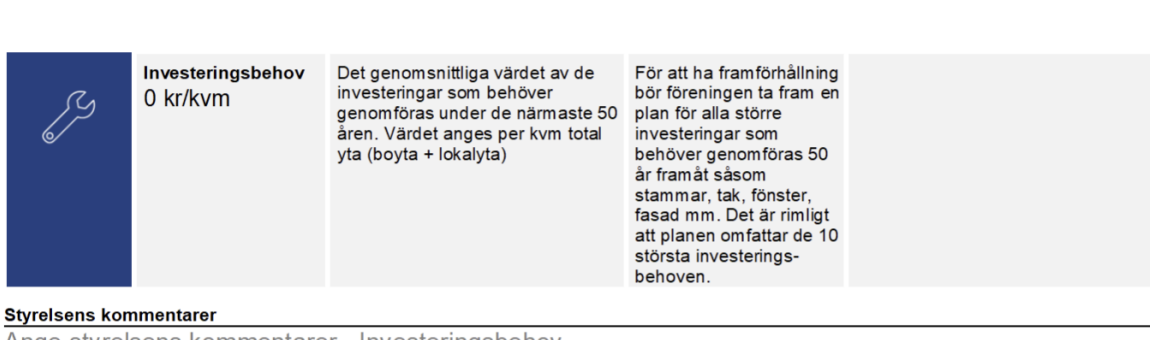

Ange styrelsens kommentarer - Investeringsbehov

Under det senaste året rapporterades inget omedelbart investeringsbehov, som visas av värdet 0 kr/kvm. Detta är förväntat med tanke på att vår förening är relativt ny, endast 4,5 år gammal, och de flesta av våra fastigheter och installationer är fortfarande under deras initiala livscykel. Vi är dock medvetna om vikten av att blicka framåt och proaktivt planera för vår förenings långsiktiga hållbarhet och ekonomiska hälsa. Därför är en av våra högsta prioriteringar för det första halvåret av 2024 att utveckla en underhållsplan. Denna plan kommer att säkerställa att vi är väl förberedda för framtida stora investeringar, såsom stambyte, takrenovering, fönsterbyte och fasadarbeten, och kommer att ge oss en fast grund

för att strategiskt allokera våra ekonomiska resurser. Vår avsikt är att detta tillvägagångssätt ska ge våra medlemmar fred i sinnet och bidra till en stadig förvaltning av föreningens tillgångar.

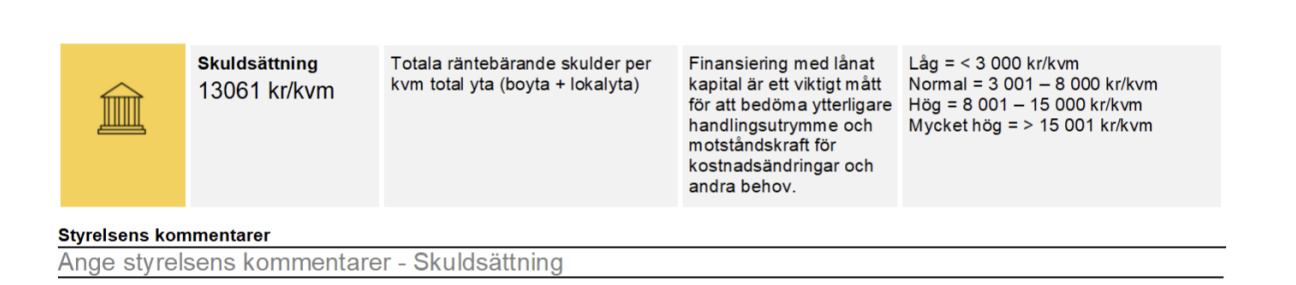

Skuldsättningen för föreningen uppgår för närvarande till 13 061 kr/kvm, vilket placerar oss i kategorin "Hög" enligt vår riktmärkesskala. Detta är delvis en reflektion av de initiala investeringarna som har gjorts för att etablera och utveckla vår förening, vilken är relativt ung vid 4,5 år. En högre skuldsättning är inte ovanlig i denna fas av en förenings livscykel, där initiala kostnader och lån är nödvändiga för att finansiera byggnation och infrastruktur. Det är viktigt att notera att trots denna höga skuldsättning, så är föreningens ekonomiska ställning stabil. Vi hanterar våra skulder ansvarsfullt och ser till att vi har en hållbar finansieringsstruktur på plats. Vi arbetar aktivt med att förbättra vår skuldsättningsnivå genom att noggrant övervaka våra kostnader, öka vårt kapital och optimera vår skuldförvaltning. Vår prioritet är att säkerställa att vi behåller ett tillräckligt kassaflöde för att möta våra åtaganden. Vi kommer kontinuerligt att utvärdera våra finansiella strategier för att ytterligare förbättra vår skuldsättningsgrad och därmed stärka vår långsiktiga ekonomiska resiliens och handlingsfrihet.

 $\%$ 

Räntekänslighet 17,8%

1 procentenhets ränteförändring av Det är viktigt att veta om de totala räntebärande skulderna delat med de totala årsavgifterna

föreningens ekonomi är känslig för ränteförändringar. Beskriver hur höjda räntor kan påverka årsavgifterna - allt annat lika

Låg = <  $5%$  $Normal = 5 - 9 %$  $H\ddot{o}g = 9 - 15%$ Väldigt hög = > 15 %

### **Styrelsens kommentarer**

Ange styrelsens kommentarer - Räntekänslighet

Vår räntekänslighet ligger på 17,8%, vilket är över tröskelvärdet för "Väldigt hög". Detta innebär att vår ekonomi är särskilt känslig för ränteförändringar, vilket är en viktig faktor att beakta när vi hanterar föreningens långsiktiga ekonomiska planering. Denna siffra reflekterar det faktum att vi har ett relativt högt belopp av räntebärande skulder i förhållande till våra totala årsavgifter. Att ha en hög räntekänslighet är inte ovanligt för en nyetablerad förening som vår, där initiala lån ofta är nödvändiga för att täcka kostnaderna för byggande och infrastruktur. Dock är det av yttersta vikt för styrelsen att aktivt hantera denna risk. Vi arbetar med att minska vår räntekänslighet genom att noggrant övervaka marknadsräntor, överväga räntesäkringar och gradvis amortera våra skulder. Detta kommer att vara en fortsatt prioritet för att säkerställa en stabil ekonomisk framtid för vår förening och dess medlemmar.

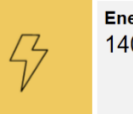

Energikostnad 140 kr/kvm

Totala kostnader för vatten + värme + el per kvm total yta (boyta diskutera energi- och + lokalyta)

Ger en ingång till att resurseffektivitet i föreningen.

Ett riktmärke för en normal energikostnad är i dagsläget cirka 200 kr/kvm. Men många faktorer kan påverka - både i byggnaden och externt, t ex energipriserna.

#### Styrelsens kommentarer

Ange styrelsens kommentarer - Energikostnad

Vi är glada att kunna rapportera att vår energikostnad på 140 kr/kvm för närvarande ligger väl under den allmänna riktmärkesnivån på 200 kr/kvm. Detta är ett tydligt tecken på effektiviteten i vår energianvändning och de framsteg vi har gjort inom energi- och resurseffektivitet i vår förening. Denna lägre energikostnad reflekterar både vår förenings engagemang för miljön och vårt ekonomiska fokus på att minska driftkostnaderna. Vi kommer att fortsätta att söka efter andra sätt att ytterligare förbättra vår energiprestanda och minska våra kostnader, samtidigt som vi bevakar externa faktorer som energipriser och regleringsändringar, för att säkerställa att vi förblir förebyggande och proaktiva i vår hantering av energiresurser.

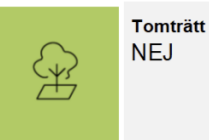

Fastigheten innehas med tomträtt - ja eller nej (Tomträtt innebär att föreningen inte äger marken)

Om marken ägs av kommunen kan det finnas risk för framtida kostnadsökningar.

Ja eller ne

**Styrelsens kommentarer** Ange styrelsens kommentarer - Tomträtt

Vi kan bekräfta att vår förening äger marken där våra fastigheter är belägna, vilket innebär att vi inte är bundna av en tomträtt. Detta ger oss en ökad säkerhet och stabilitet eftersom vi inte är utsatta för risken av ökande kostnader som kan uppstå ifall vi hade en tomträttsavgäld till en tredje part, såsom kommunen. Att äga marken direkt är en strategisk fördel som bidrar till vår förenings långsiktiga ekonomiska förutsägbarhet och kontroll. Detta är särskilt viktigt i en tid där markvärden kan vara volatila, och det ger våra medlemmar en extra trygghet i att veta att deras investeringar är skyddade från externa avgiftsökningar kopplade till tomträttsavtal.

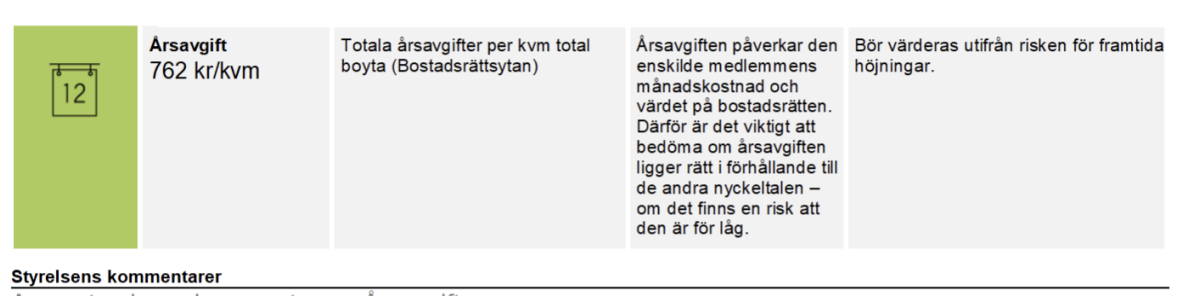

Ange styrelsens kommentarer - Årsavgift

Årsavgiften på 762 kr/kvm är en av de viktigaste faktorerna för både föreningens ekonomi och för våra medlemmars månadskostnader. Vi har noggrant övervägt denna siffra i förhållande till föreningens kostnader och de tjänster vi erbjuder. Vår bedömning är att den nuvarande årsavgiften speglar en balans mellan att vara kostnadseffektiv för våra medlemmar och att säkerställa att föreningen har tillräckliga intäkter för att täcka våra löpande kostnader samt att underhålla och förbättra våra fastigheter. Vi är medvetna om vikten av att hålla avgifterna på en rimlig nivå för att bevara och öka värdet på bostadsrätterna. Styrelsen övervakar kontinuerligt kostnadsutvecklingen och marknadstrender för att säkerställa att vår årsavgift förblir konkurrenskraftig och rättvis. Vi strävar efter att hålla avgifterna stabila och förutsägbara, medan vi samtidigt behåller en sund ekonomisk buffert för framtida underhållsbehov och oförutsedda utgifter. Vi anser att den nuvarande årsavgiften är väl anpassad för vår förenings behov och medlemmarnas bästa intressen.

Styrelsen för Brf Landskrona Häljarp Station 2 får härmed avge årsredovisning för räkenskapsåret 2023.

Årsredovisningen är upprättad i svenska kronor, SEK.

# **Förvaltningsberättelse**

# **Verksamheten**

### *Allmänt om verksamheten*

Bostadsrättsföreningen är ett privat bostadsföretag som bildades 20161027.

Bostadsrättsföreningen har till ändamål att i bostadsrättsföreningens hus upplåta bostadslägenheter för permanent boende åt medlemmar till nyttjande utan tidsbegränsning och därmed främja medlemmarnas ekonomiska intressen.

### *Fastigheten*

Föreningen äger fastigheten Landskrona Häljarp 18:2. Föreningens fastighet består av 5 huskroppar i 2 plan med totalt 35 lägenheter. Föreningen har 7 garageplatser och 49 p-platser. Samtliga lägenheter är upplåtna med bostadsrätt. Den totala boytan är 2 588 m2, exkluderat lokalyta (garage) på 107 m2. Den totala ytan är 2 695 m2. Föreningen äger även del av Landskrona Häljarp ga:7 som är en väg.

Fastigheten är fullvärdesförsäkrad hos Länsförsäkringar Skåne.

Ordinarie föreningsstämma hölls 2023-04-25.

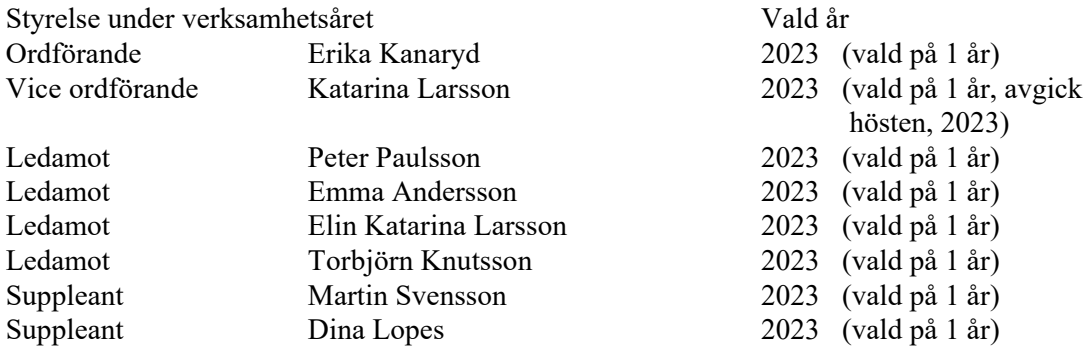

Hösten 2023 avgick ledamot Katarina Larsson på egen begäran, då hon flyttade från föreningen. I tur att avgå vid kommande ordinarie föreningsstämma är samtliga ledamöter samt bägge suppleanter, alla valda på ett år.

Styrelsen har haft 13 sammanträden under året.

Firman tecknas av styrelsen, två i förening av ledamöterna.

Revisor är BoRevision i Sverige AB och som föreningsvald revisor Afrodita Cristea från BoRevision AB.

Valberedning är Frida Kristensson och Anette Erlandsson för kommande årsmöte.

Föreningen har inga anställda.

Till styrelsen har ett arvode på ett prisbasbelopp varit till förfogande enligt beslut av ordinarie föreningsstämma 2023-04-25. Totalt har 26 950 kr utbetalats under året.

Föreningen har sitt säte i Häljarp.

### *Väsentliga händelser under räkenskapsåret*

Under det senaste räkenskapsåret har föreningen genomgått flera betydelsefulla händelser som är viktiga att rapportera. En av dessa händelser inkluderade anlitandet av företaget Sustend i slutet av 2022 för att utföra en radonmätning, vilken framgångsrikt avslutades i början av 2023. Resultatet visade sig ligga inom de accepterade gränsvärdena, vilket bidrar till att säkerställa en hälsosam boendemiljö för medlemmarna.

En annan pågående insats har varit föreningens utforskande av möjligheterna att införa laddstolpar inom området. Mot slutet av 2023 begärde föreningen en offert från Smart Parkering Sverige AB och detta projekt kommer att fortsätta under det kommande året.

Styrelsen har också varit engagerad i att åtgärda fel som identifierats i tvåårsbesiktningen. Trots genomförda insatser och försök att kommunicera med byggherren har framgången varit begränsad. Styrelsen har beslutat att fortsätta arbetet under 2024 för att säkerställa nödvändiga åtgärder vidtas. En ytterligare viktig händelse var ett extra insatt styrelsemöte i november, där HSB presenterade ett förslag om en hyreshöjning på 45%. Detta ärende har diskuterats noggrant och kommer att följas upp i enlighet med föreningens beslut och medlemmarnas bästa intresse.

Föreningen organiserade även en gemensam fixardag för att främja samarbete och engagemang bland medlemmarna för att upprätthålla en trivsam och välskött utomhusmiljö. Styrelsen fortsätter att uppmuntra alla medlemmar att aktivt bidra till bevarandet av föreningens gemensamma utrymmen. Under räkenskapsåret har föreningen även påbörjat arbetet med att utarbeta en underhållsplan. Detta strategiska initiativ syftar till att säkerställa långsiktig hållbarhet och kvalitet i föreningens fastigheter och infrastruktur.

### *Ekonomi*

Årsavgifterna uppgick under året till i genomsnitt 762 kr/m2. Den för år 2024 upprättade budgeten visade att det fanns ett behov av avgiftshöjningar. Styrelsen beslutade i ett första skede att höja månadsavgifterna från 1 januari 2024 med 25 %, för att därefter utvärdera och vid behov justera avgiften under året. Årsavgiften för 2024 kommer inledningsvis att uppgå till 953 kr/m2 bostadslägenhetsyta.

Föreningens banklån uppgår på bokslutsdagen till 35 200 137 kronor. Under året har föreningen amorterat 366 348 kronor.

### *Medlemsinformation*

Vid räkenskapsårets början var medlemsantalet 49 personer. Vid räkenskapsårets slut var medlemsantalet 50 personer fördelat på 35 lägenheter och 5 garage. 39 medlemmar är röstberättigade.

Under året har 5 överlåtelser skett.

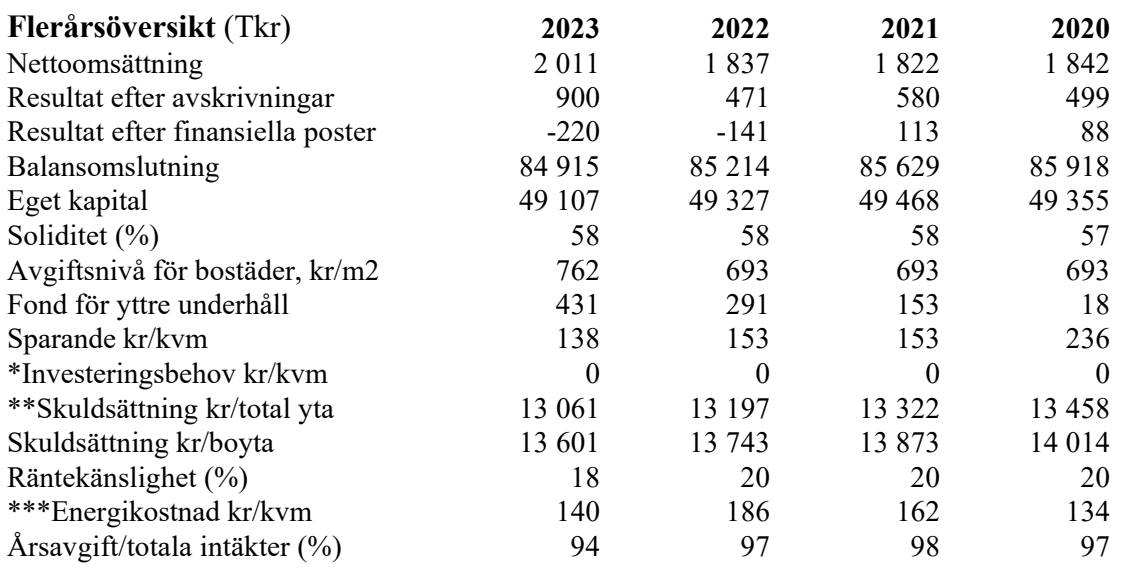

\*Ej uträknat då det för närvarande saknas en komplett underhållsplan att utgå ifrån

\*\*Total yta om 2 695 m2

\*\*\* Tillkommer hushållsel

# **Upplysning vid förlustresultat**

Föreningen har stött på utmaningar under det senaste året, vilket återspeglas i resultatrapporten för 2023. Med en oväntad förlust för året står föreningen inför behovet av att reagera proaktivt för att säkerställa sin ekonomiska stabilitet och fortsatta välmående.

En viktig faktor som bidragit till den aktuella situationen är den betydande ökningen av räntekostnaderna för långfristiga skulder. Detta har medfört att föreningen nu står inför en situation där man måste utvärdera och anpassa sin ekonomiska strategi för att möta de ökade kostnaderna och säkerställa en sund ekonomisk framtid.

I ljuset av dessa utmaningar är föreningen aktivt involverad i att ta fram en plan för att hantera den nuvarande ekonomiska situationen. Ett viktigt steg i denna process är det kommande beslut under kvartal 2 där föreningen kommer att diskutera de nya räntorna på sina lån. Beslut som fattas vid styrelsemöten under den perioden kommer att vara avgörande för föreningens framtida finansiella välbefinnande och dess förmåga att möta sina åtaganden.

I linje med detta kommer föreningen att överväga olika alternativ, inklusive en eventuell justering av årsavgifterna för bostäder, för att säkerställa en balanserad ekonomi och bibehålla en sund likviditetsnivå. Det är vår strävan att agera på ett ansvarsfullt och transparent sätt gentemot våra medlemmar för att säkerställa en stabil och hållbar ekonomisk grund för föreningens fortsatta verksamhet.

Vi ser fram emot att arbeta tillsammans med våra medlemmar och HSB för att navigera genom dessa utmaningar och ta ansvarsfulla beslut som gynnar hela föreningens gemenskap.

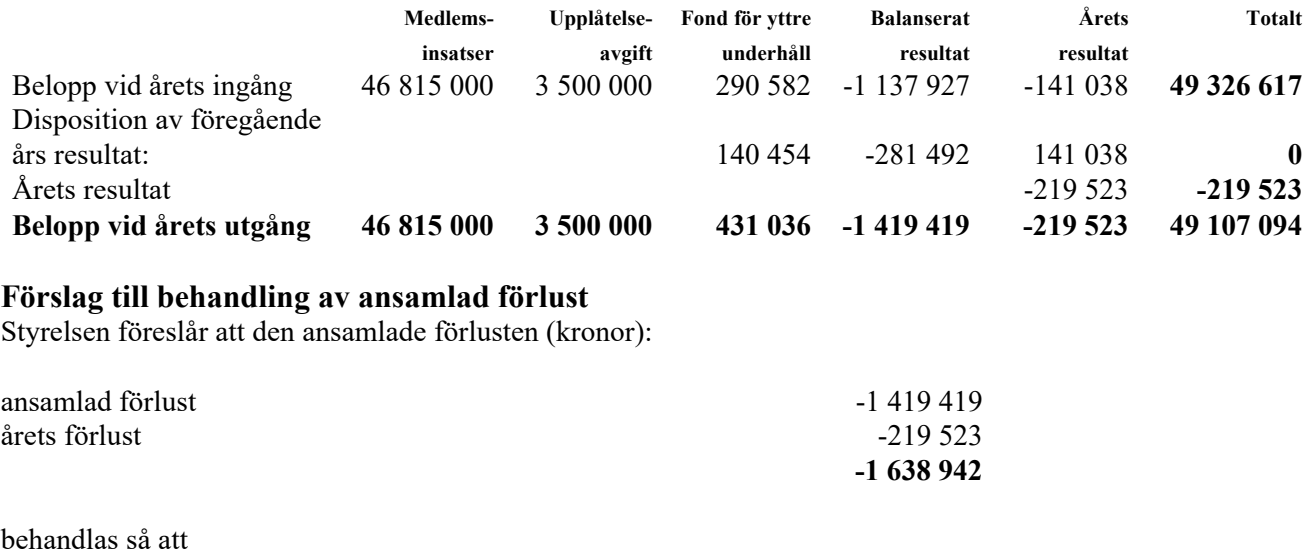

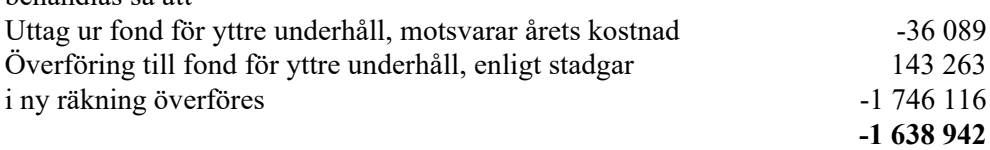

Föreningens resultat och ställning i övrigt framgår av efterföljande resultat- och balansräkning samt kassaflödesanalys med noter.

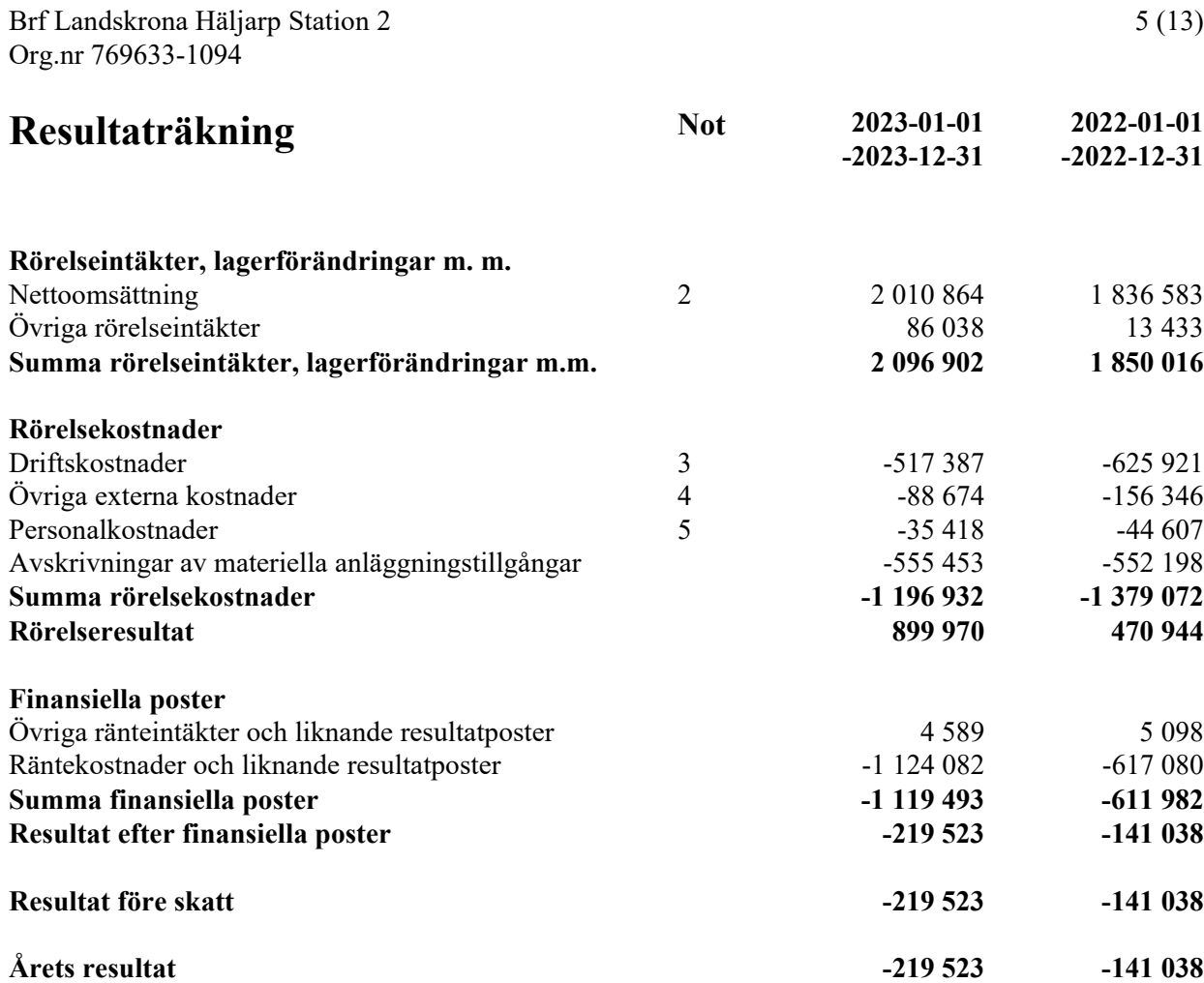

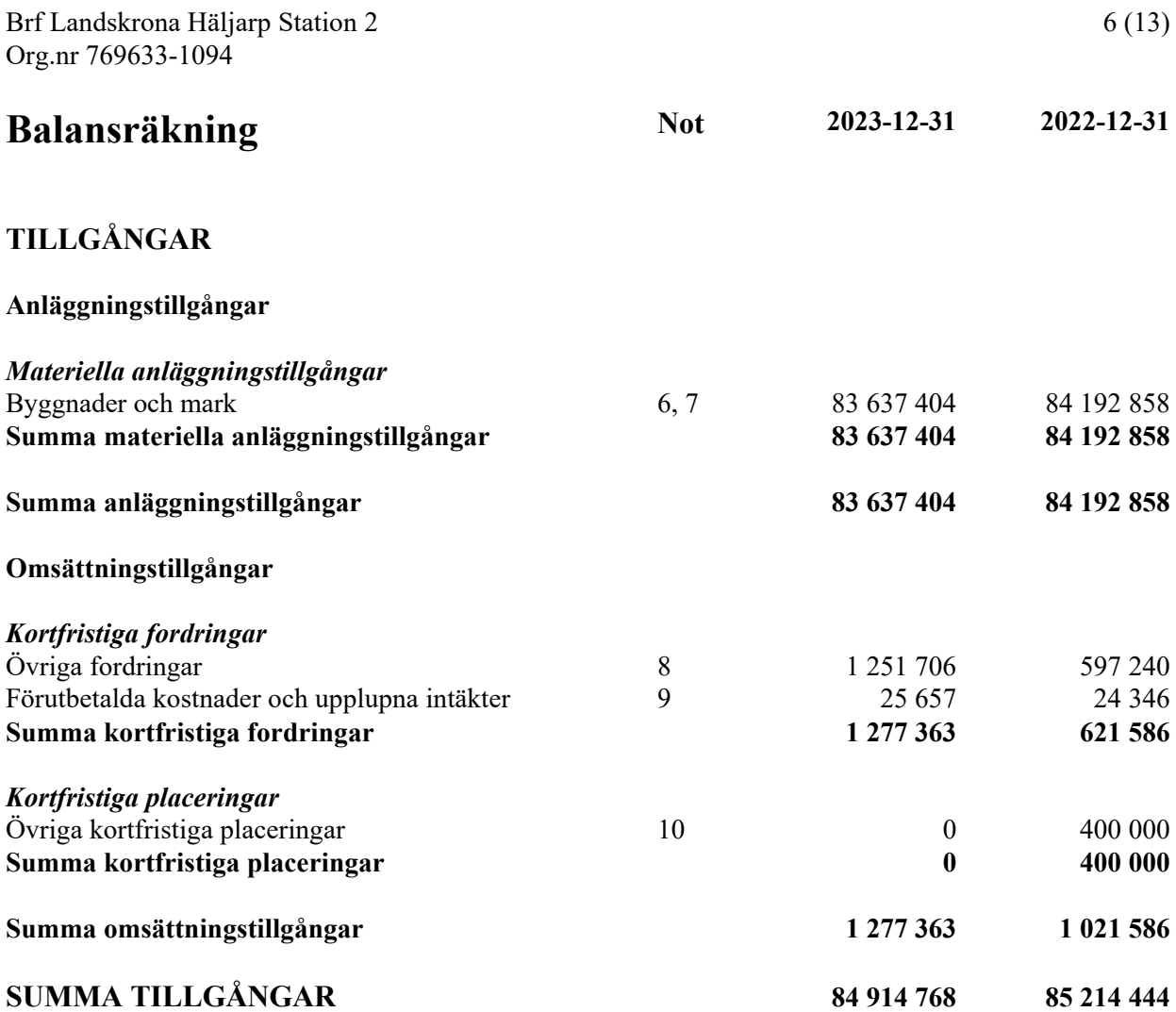

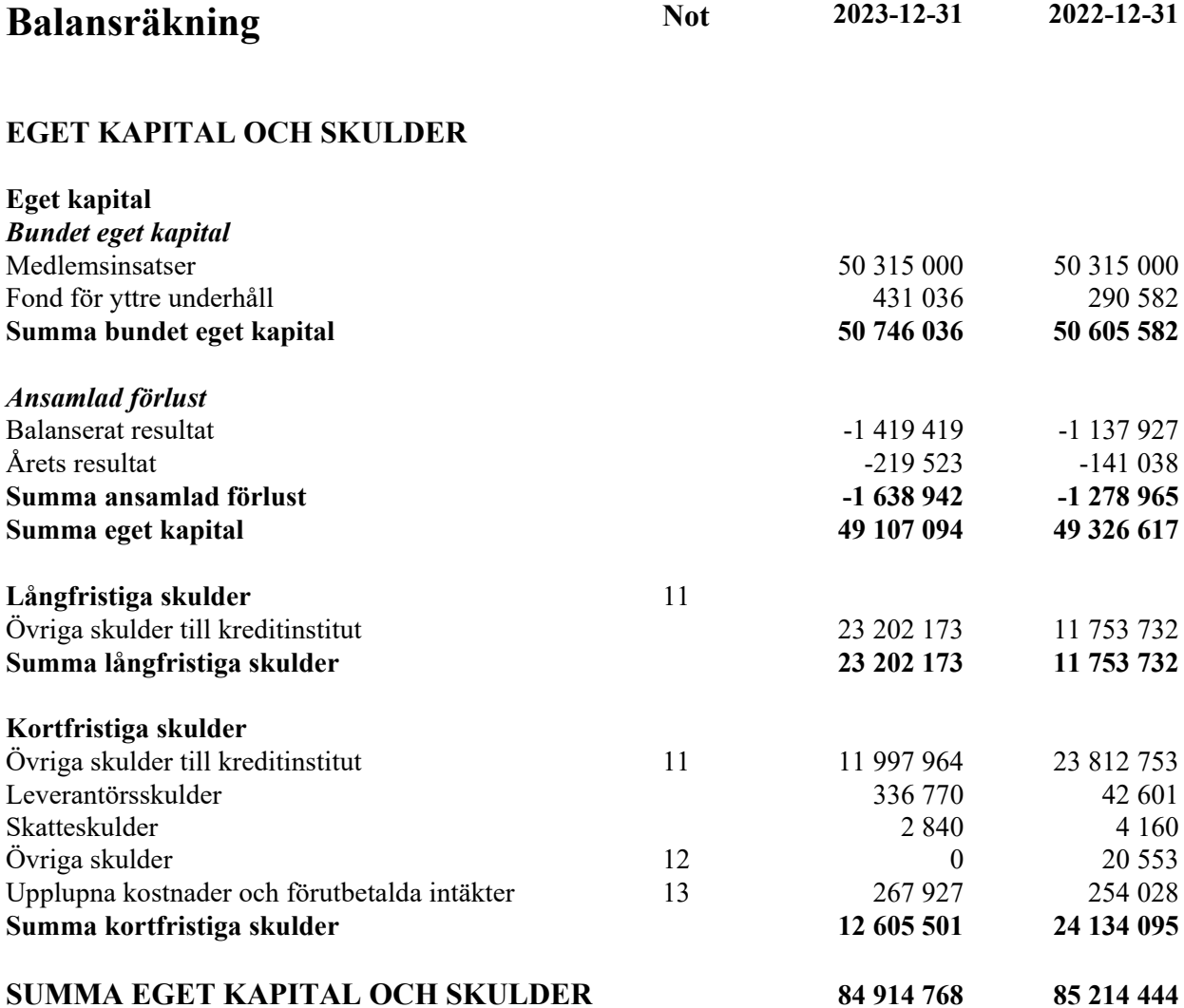

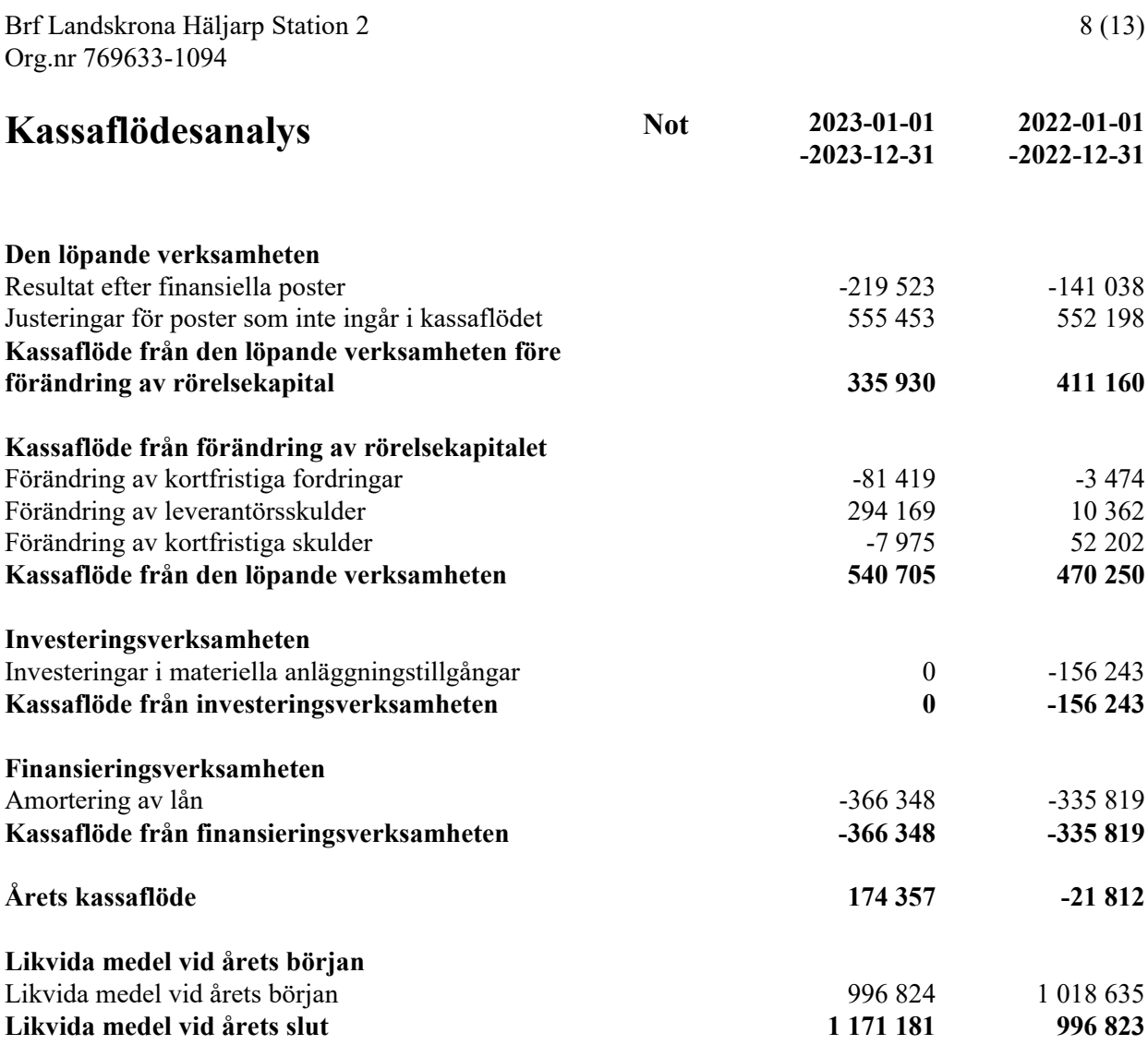

# **Noter**

# **Not 1 Redovisningsprinciper**

## **Allmänna upplysningar**

Årsredovisningen är upprättad i enlighet med årsredovisningslagen och Bokföringsnämndens allmänna råd (BFNAR 2016:10) om årsredovisning i mindre företag. (K2)

# **Anläggningstillgångar**

Tillämpade avskrivningstider:

Materiella anläggningstillgångar redovisas till anskaffningsvärdet minskat med ackumulerade avskrivningar enligt plan och eventuella nedskrivningar. Avskrivningar sker linjärt över förväntade nyttjandeperioder

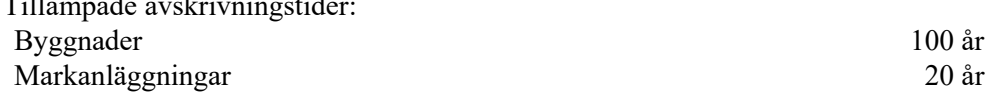

# **Fond för yttre underhåll**

Reservering för framtida underhåll av föreningens fastigheter sker på basis av föreningens stadgar. Avsättning och ianspråktagande från underhållsfonden beslutas på stämman.

## **Fastighetsavgift/ Fastighetsskatt**

Småhus, bostadshyreshus och ägarenheter nybyggda 2012 och därefter får hel befrielse från kommunal fastighetsavgift i 15 år.

## **Inkomstskatt**

En bostadsrättsförening, som skattemässigt är att betrakta som en privatbostadsföretag, beskattas vanligtvis inte med inkomstskatt. Beskattning sker med 20,6% för verksamheter som inte kan hänföras till fastigheten, t ex avkastning på en del placeringar.

## **Fastigheten**

Bostadsrättsföreningen har förvärvat samtliga aktier i Egon Fastighet 4 AB från Egon Fastighet Holding AB den 10 mars 2017. Bolagets enda tillgång var fastigheten Landskrona Häljarp 18:2. I samband med förvärvet av aktierna har fastigheten överlåtits genom transportköp den 14 mars 2017 så att de blivit direktägda av bostadsrättsföreningen. Vidare har föreningen den 1 mars 2019 tecknat ett totalentreprenadsavtal med Egon Property AB om uppförande av föreningens hus. Om föreningen i framtiden säljer fastigheten kommer det att utgå en realisationsvinst grundat på det skattemässiga värdet på fastigheten ( ca 45 miljoner kr) vid förvärvstidpunkten

# **Nyckeltalsdefinitioner**

Nettoomsättning Rörelsens huvudintäkter, fakturerade kostnader, sidointäkter samt intäktskorrigeringar. Resultat efter avskrivningar Resultat efter avskrivningar men före finansiella intäkter och kostnader. Balansomslutning Företagets samlade tillgångar. Soliditet (%) Justerat eget kapital (eget kapital och obeskattade reserver med avdrag för uppskjuten skatt) i procent av balansomslutning.

### **Not 2 Nettoomsättning**

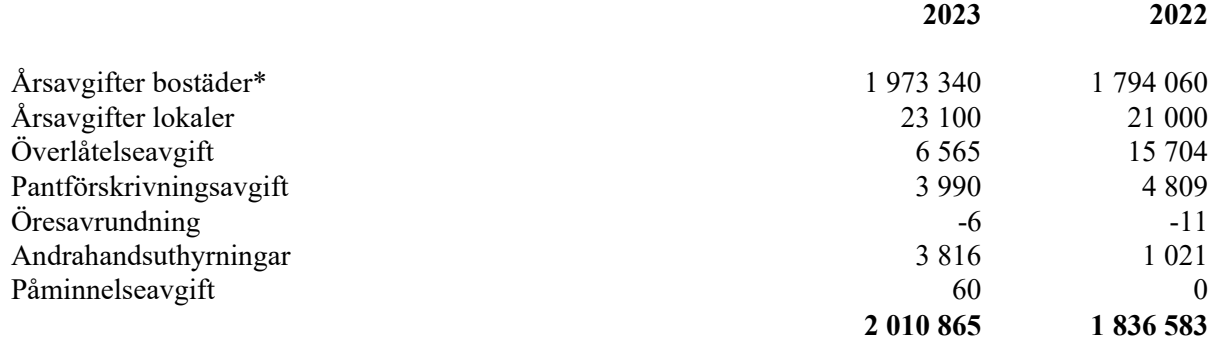

\* Ingår vatten, värme och renhållning.

# **Not 3 Driftskostnader 2023 2022** Reparationer, bostäder 0 -23 862 Elavgifter för drivkraft och belysning -260 942 -370 925 Vatten -117 323 -131 280 Sophämtning -80 121 -74 151<br>
Fastighetsförsäkringar -22 152 -20 873 Fastighetsförsäkringar -22 152 Fastighetsskatt -1 420 -2 080 Justering fastighetsskatt, föreg år 660 0 Snörenhållning 0 -2 750 Planerat underhåll bostäder att blev stattet som stattet stattet stattet blev stattet stattet som stattet statt **-517 387 -625 921 Not 4 Övriga externa kostnader 2023 2022** Postbefordran -1 562 -1 683 Ersättning till revisor -14 325 -13 875 Administrativ/ekonomisk förvaltning Grundavtal -51 560 -48 064  $\ddot{\text{O}}$ verlåtelseavgift -15 593 Pantförskrivningsavgift -1 575 -5 790 Konsultarvoden -2 688 -61 086 Bankkostnader -2 845 -2 845 Föreningsstämma/styrelsemöte -570 -547 Föreningsverksamhet -380 -426 Övriga kostnader -363 -381

Kontroll- Provnings- och Stämpelskatt -4 600 -4 436 Övriga förvaltningskostnader -594 0

**-88 675 -156 346**

# **Not 5 Personalkostnader**

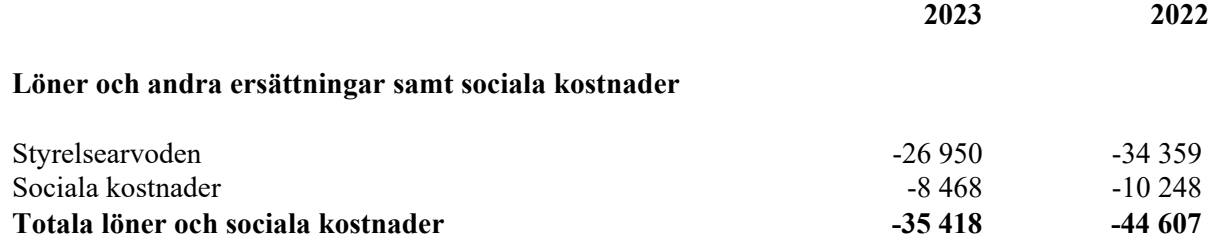

Föreningen har inte haft några anställda och några löner har ej utbetalats.

# **Not 6 Byggnader och mark 2023-12-31 2022-12-31** Ingående anskaffningsvärden 54 390 514 54 234 271 Inköp 156 243 Mark 31 467 621 31 467 621 **Utgående ackumulerade anskaffningsvärden 85 858 135 85 858 135** Ingående avskrivningar 1665 277 -1 113 079 Årets avskrivningar and the set of the set of the set of the set of the set of the set of the set of the set of the set of the set of the set of the set of the set of the set of the set of the set of the set of the set of **Utgående ackumulerade avskrivningar -2 220 730 -1 665 277 Utgående redovisat värde 83 637 405 84 192 858** Taxeringsvärden byggnader 32 090 000 32 090 000 Taxeringsvärden mark 6 452 000 6 452 000 6 452 000 **38 542 000 38 542 000 Not 7 Ställda säkerheter 2023-12-31 2022-12-31** Fastighetsinteckning 36 635 000 36 635 000 **36 635 000 36 635 000 Not 8 Övriga fordringar 2023-12-31 2022-12-31** Avräkningskonto HSB 1 171 182 596 823 Skattekonto 80 525 417 **1 251 707 597 240**

## **Not 9 Förutbetalda kostnader och upplupna intäkter**

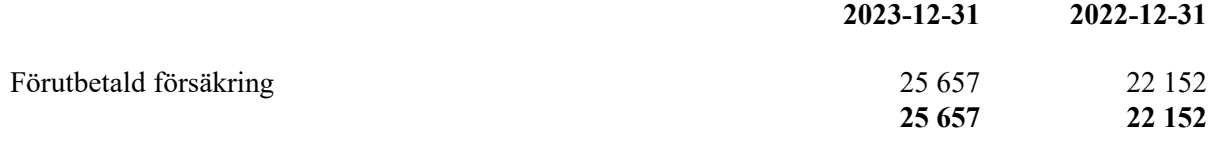

## **Not 10 Kortfristiga placeringar**

Föregående år: Kortfristig placering hos HSB Landskrona belopp 400 000, bindningstid 6 månader, ränta 2,5 %

### **Not 11 Långfristiga skulder**

11 997 964 kr av föreningens fastighetslån har formellt en löptid på mindre än 12 månader och redovisas därför som kortfristiga. Finansieringen är dock av långfristig karaktär och lånen omsätts vid förfall. Faktiska amorteringen under året för den totala skulden är 366 348 kr.

Om 5 år beräknas skulden till kreditgivare uppgå till 33 368 397 kr. Eventuella lån för finansiering av kommande underhåll/reparationer är ej medräknade.

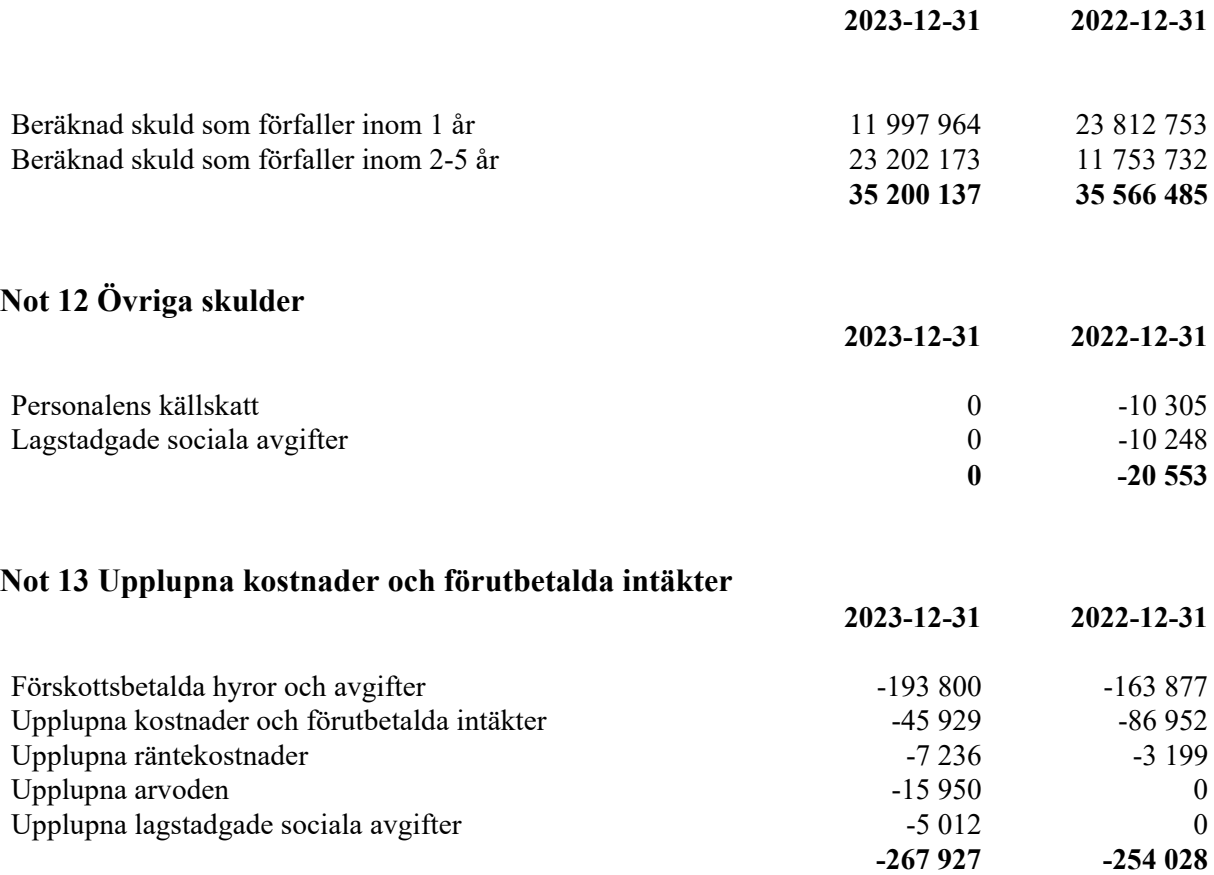

# **Not Eventualförpliktelser**

Inga eventualförpliktelser

Undertecknade försäkrar härmed att årsredovisningen har upprättats i enlighet med årsredovisningslagen och god redovisningssed, att aktuella redovisningsnormer har tillämpats och att lämnade uppgifter stämmer med faktiska förhållanden.

Häljarp

Erika Kanaryd Peter Paulsson Ordförande

Torbjörn Knutsson Emma Andersson

# **Revisorspåteckning**

Vår revisionsberättelse har lämnats den dag som framgår av min elektroniska underskrift

Afrodita Cristea BoRevision i Sverige AB Av föreningen utsedd revisor

# Verifikat

Transaktion 09222115557511406530

# Dokument

Årsredovisning 769633-1094 Brf Landskrona Häljarp Station 2 2023-01-01-2023-12-31 Huvuddokument 13 sidor Startades 2024-02-23 15:19:30 CET (+0100) av Natalie Mitic (NM)

Färdigställt 2024-02-23 15:58:17 CET (+0100)

# Initierare

Natalie Mitic (NM) HSB Landskrona natalie.mitic@hsb.se +46760049936

# Signerare

Emma Andersson (EA) Brf Landskrona Häljarp Station 2 emmaandersson92@live.com

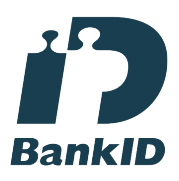

Namnet som returnerades från svenskt BankID var "Emma Elisabet Dorotea Andersson" Signerade 2024-02-23 15:20:37 CET (+0100)

Torbjörn Knutsson (TK) Brf Landskrona Häljarp Station 2 hermano.major@gmail.com

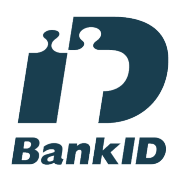

Namnet som returnerades från svenskt BankID var "TORBJÖRN KNUTSSON" Signerade 2024-02-23 15:25:29 CET (+0100)

Erika Kanaryd (EK) Brf Landskrona Häljarp Station 2 erika.kanaryd@hotmail.com

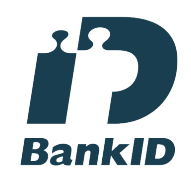

Namnet som returnerades från svenskt BankID var "Erika Jenniefer Kanaryd" Signerade 2024-02-23 15:25:23 CET (+0100)

Peter Paulsson (PP) Brf Landskrona Häljarp Station 2 peter\_paulsson@hotmail.com

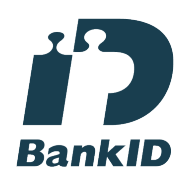

Namnet som returnerades från svenskt BankID var "PETER PAULSSON" Signerade 2024-02-23 15:24:32 CET (+0100)

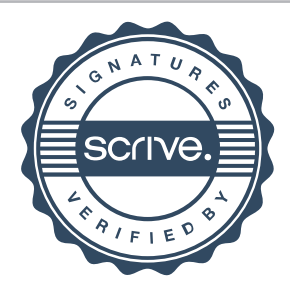

# Verifikat

Transaktion 09222115557511406530

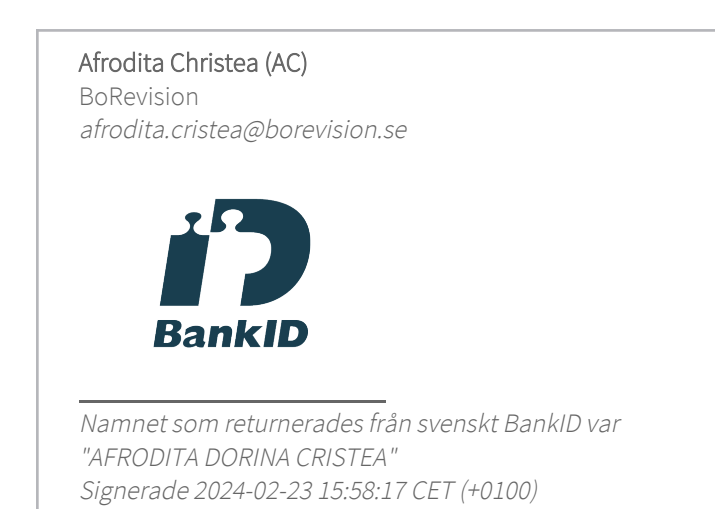

Detta verifikat är utfärdat av Scrive. Information i kursiv stil är säkert verifierad av Scrive. Se de dolda bilagorna för mer information/bevis om detta dokument. Använd en PDF-läsare som t ex Adobe Reader som kan visa dolda bilagor för att se bilagorna. Observera att om dokumentet skrivs ut kan inte integriteten i papperskopian bevisas enligt nedan och att en vanlig papperutskrift saknar innehållet i de dolda bilagorna. Den digitala signaturen (elektroniska förseglingen) säkerställer att integriteten av detta dokument, inklusive de dolda bilagorna, kan bevisas matematiskt och oberoende av Scrive. För er bekvämlighet tillhandahåller Scrive även en tjänst för att kontrollera dokumentets integritet automatiskt på: https://scrive.com/verify

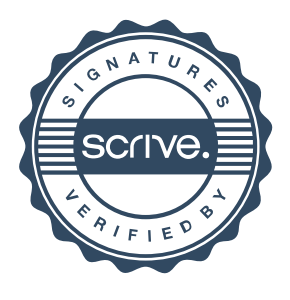

# borevision

# **REVISIONSBERÄTTELSE**

Till föreningsstämman i Brf Landskrona Häljarp Station 2, org.nr. 769633-1094

## **Rapport om årsredovisningen**

### **Uttalanden**

Jag har utfört en revision av årsredovisningen för Brf Landskrona Häljarp Station 2 för räkenskapsåret 2023.

Enligt min uppfattning har årsredovisningen upprättats i enlighet med årsredovisningslagen och ger en i alla väsentliga avseenden rättvisande bild av föreningens finansiella ställning per den 31 december 2023 och av dess finansiella resultat och kassaflöde för året enligt årsredovisningslagen. Förvaltningsberättelsen är förenlig med årsredovisningens övriga delar.

Jag tillstyrker därför att föreningsstämman fastställer resultaträkningen och balansräkningen.

### **Grund för uttalanden**

Jag har utfört revisionen enligt International Standards on Auditing (ISA) och god revisionssed i Sverige. Mitt ansvar enligt dessa standarder beskrivs närmare i avsnittet Revisorns ansvar.

Vi är oberoende i förhållande till föreningen enligt god revisorssed i Sverige och har i övrigt fullgjort vårt yrkesetiska ansvar enligt dessa krav.

Jag anser att de revisionsbevis jag har inhämtat är tillräckliga och ändamålsenliga som grund för mina uttalanden.

### **Annan information än årsredovisningen**

Detta dokument innehåller även annan information än årsredovisningen. Det är styrelsen som har ansvaret för denna andra information. (Med den andra informationen menas bostadsrättskollen)

Vårt uttalande avseende årsredovisningen omfattar inte denna information och vi gör inget uttalande med bestyrkande avseende denna andra information.

I samband med vår revision av årsredovisningen är det vårt ansvar att läsa den information som identifieras ovan och överväga om informationen i väsentlig utsträckning är oförenlig med årsredovisningen. Vid denna genomgång beaktar vi även den kunskap vi i övrigt inhämtat under revisionen samt bedömer om informationen i övrigt verkar innehålla väsentliga felaktigheter.

Om vi, baserat på det arbete som har utförts avseende denna information, drar slutsatsen att den andra informationen innehåller en väsentlig felaktighet, är vi skyldiga att rapportera detta. Vi har inget att rapportera i det avseendet.

### **Styrelsens ansvar**

Det är styrelsen som har ansvaret för att årsredovisningen upprättas och att den ger en rättvisande bild enligt årsredovisningslagen. Styrelsen ansvarar även för den interna kontroll som den bedömer är nödvändig för att upprätta en årsredovisning som inte innehåller några väsentliga felaktigheter, vare sig dessa beror på oegentligheter eller misstag.

Vid upprättandet av årsredovisningen ansvarar styrelsen för bedömningen av föreningens förmåga att fortsätta verksamheten. Den upplyser, när så är tillämpligt, om förhållanden som kan påverka förmågan att fortsätta verksamheten och att använda antagandet om fortsatt drift. Antagandet om fortsatt drift tillämpas dock inte om beslut har fattats om att avveckla verksamheten.

### **Revisorns ansvar**

Mina mål är att uppnå en rimlig grad av säkerhet om huruvida årsredovisningen som helhet inte innehåller några väsentliga felaktigheter, vare sig dessa beror på oegentligheter eller misstag, och att lämna en revisionsberättelse som innehåller mina uttalanden. Rimlig säkerhet är en hög grad av säkerhet, men är ingen garanti för att en revision som utförs enligt ISA och god revisionssed i Sverige alltid kommer att upptäcka en väsentlig felaktighet om en sådan finns. Felaktigheter kan uppstå på grund av oegentligheter eller misstag och anses vara väsentliga om de enskilt eller tillsammans rimligen kan förväntas påverka de ekonomiska beslut som användare fattar med grund i årsredovisningen.

Som del av en revision enligt ISA använder jag professionellt omdöme och har en professionellt skeptisk inställning under hela revisionen. Dessutom:

- identifierar och bedömer jag riskerna för väsentliga felaktigheter i årsredovisningen, vare sig dessa beror på oegentligheter eller misstag, utformar och utför granskningsåtgärder bland annat utifrån dessa risker och inhämtar revisionsbevis som är tillräckliga och ändamålsenliga för att utgöra en grund för mina uttalanden. Risken för att inte upptäcka en väsentlig felaktighet till följd av oegentligheter är högre än för en väsentlig felaktighet som beror på misstag, eftersom oegentligheter kan innefatta agerande i maskopi, förfalskning, avsiktliga utelämnanden, felaktig information eller åsidosättande av intern kontroll.
- skaffar jag mig en förståelse av den del av föreningens interna kontroll som har betydelse för min revision för att utforma granskningsåtgärder som är lämpliga med hänsyn till omständigheterna, men inte för att uttala mig om effektiviteten i den interna kontrollen.
- utvärderar jag lämpligheten i de redovisningsprinciper som används och rimligheten i styrelsens uppskattningar i redovisningen och tillhörande upplysningar.
- drar jag en slutsats om lämpligheten i att styrelsen använder antagandet om fortsatt drift vid upprättandet av årsredovisningen. Jag drar också en slutsats, med grund i de inhämtade revisionsbevisen, om huruvida det finns någon väsentlig osäkerhetsfaktor som avser sådana händelser eller förhållanden som kan leda till betydande tvivel om föreningens förmåga att fortsätta verksamheten. Om jag drar slutsatsen att det finns en väsentlig osäkerhetsfaktor, måste jag i revisionsberättelsen fästa uppmärksamheten på upplysningarna i årsredovisningen om den väsentliga osäkerhetsfaktorn eller, om sådana upplysningar är otillräckliga, modifiera uttalandet om årsredovisningen. Mina slutsatser baseras på de revisionsbevis som inhämtas fram till datumet för revisionsberättelsen. Dock kan framtida händelser eller förhållanden göra att en förening inte längre kan fortsätta verksamheten.
- utvärderar jag den övergripande presentationen, strukturen och innehållet i årsredovisningen, däribland upplysningarna, och om årsredovisningen återger de underliggande transaktionerna och händelserna på ett sätt som ger en rättvisande bild.

Jag måste informera styrelsen om bland annat revisionens planerade omfattning och inriktning samt tidpunkten för den. Jag måste också informera om betydelsefulla iakttagelser under revisionen, däribland de eventuella betydande brister i den interna kontrollen som jag identifierat.

## **Rapport om andra krav enligt lagar, andra författningar samt stadgar**

#### **Uttalanden**

Utöver min revision av årsredovisningen har jag även utfört en revision av styrelsens förvaltning för Brf Landskrona Häljarp Station 2 för räkenskapsåret 2023 samt av förslaget till dispositioner beträffande föreningens vinst eller förlust.

Jag tillstyrker att föreningsstämman disponerar resultatet enligt förslaget i förvaltningsberättelsen och beviljar styrelsens ledamöter ansvarsfrihet för räkenskapsåret.

#### **Grund för uttalanden**

Jag har utfört revisionen enligt god revisionssed i Sverige. Mitt ansvar enligt denna beskrivs närmare i avsnittet Revisorns ansvar. Jag är oberoende i förhållande till föreningen enligt god revisorssed i Sverige och har i övrigt fullgjort mitt yrkesetiska ansvar enligt dessa krav.

Jag anser att de revisionsbevis jag har inhämtat är tillräckliga och ändamålsenliga som grund för mina uttalanden.

#### **Styrelsens ansvar**

Det är styrelsen som har ansvaret för förslaget till dispositioner beträffande föreningens vinst eller förlust. Vid förslag till utdelning innefattar detta bland annat en bedömning av om utdelningen är försvarlig med hänsyn till de krav som föreningens verksamhetsart, omfattning och risker ställer på storleken av föreningens egna kapital, konsolideringsbehov, likviditet och ställning i övrigt.

Styrelsen ansvarar för föreningens organisation och förvaltningen av föreningens angelägenheter. Detta innefattar bland annat att fortlöpande bedöma föreningens ekonomiska situation och att tillse att föreningens organisation är utformad så att bokföringen, medelsförvaltningen och föreningens ekonomiska angelägenheter i övrigt kontrolleras på ett betryggande sätt.

#### **Revisorns ansvar**

Mitt mål beträffande revisionen av förvaltningen, och därmed mitt uttalande om ansvarsfrihet, är att inhämta revisionsbevis för att med en rimlig grad av säkerhet kunna bedöma om någon styrelseledamot i något väsentligt avseende:

- företagit någon åtgärd eller gjort sig skyldig till någon försummelse som kan föranleda ersättningsskyldighet mot föreningen, eller
- på något annat sätt handlat i strid med bostadsrättslagen, tillämpliga delar av lagen om ekonomiska föreningar, årsredovisningslagen eller stadgarna.

Mitt mål beträffande revisionen av förslaget till dispositioner av föreningens vinst eller förlust, och därmed mitt uttalande om detta, är att med rimlig grad av säkerhet bedöma om förslaget är förenligt med bostadsrättslagen.

Rimlig säkerhet är en hög grad av säkerhet, men ingen garanti för att en revision som utförs enligt god revisionssed i Sverige alltid kommer att upptäcka åtgärder eller försummelser som kan föranleda ersättningsskyldighet mot föreningen, eller att ett förslag till dispositioner av föreningens vinst eller förlust inte är förenligt med bostadsrättslagen.

Som en del av en revision enligt god revisionssed i Sverige använder jag professionellt omdöme och har en professionellt skeptisk inställning under hela revisionen. Granskningen av förvaltningen och förslaget till dispositioner av föreningens vinst eller förlust grundar sig främst på revisionen av räkenskaperna. Vilka tillkommande granskningsåtgärder som utförs baseras på min professionella bedömning med utgångspunkt i risk och väsentlighet. Det innebär att jag fokuserar granskningen på sådana åtgärder, områden och förhållanden som är väsentliga för verksamheten och där avsteg och överträdelser skulle ha särskild betydelse för föreningens situation. Jag går igenom och prövar fattade beslut, beslutsunderlag, vidtagna åtgärder och andra förhållanden som är relevanta för mitt uttalande om ansvarsfrihet. Som underlag för mitt uttalande om styrelsens förslag till dispositioner beträffande föreningens vinst eller förlust har jag granskat om förslaget är förenligt med bostadsrättslagen.

Malmö

Digitalt signerad av

Afrodita Cristea BoRevision i Sverige AB Av föreningen vald revisor

# Verifikat

Transaktion 09222115557511409657

# Dokument

RB - Brf La Häljarp Station 2 - med Brfkollen Huvuddokument 2 sidor Startades 2024-02-23 15:40:14 CET (+0100) av Natalie Mitic (NM) Färdigställt 2024-02-23 15:57:33 CET (+0100)

# Initierare

Natalie Mitic (NM) HSB Landskrona natalie.mitic@hsb.se +46760049936

# Signerare

Afrodita Christea (AC) BoRevision afrodita.cristea@borevision.se

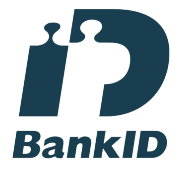

Namnet som returnerades från svenskt BankID var "AFRODITA DORINA CRISTEA" Signerade 2024-02-23 15:57:33 CET (+0100)

Detta verifikat är utfärdat av Scrive. Information i kursiv stil är säkert verifierad av Scrive. Se de dolda bilagorna för mer information/bevis om detta dokument. Använd en PDF-läsare som t ex Adobe Reader som kan visa dolda bilagor för att se bilagorna. Observera att om dokumentet skrivs ut kan inte integriteten i papperskopian bevisas enligt nedan och att en vanlig papperutskrift saknar innehållet i de dolda bilagorna. Den digitala signaturen (elektroniska förseglingen) säkerställer att integriteten av detta dokument, inklusive de dolda bilagorna, kan bevisas matematiskt och oberoende av Scrive. För er bekvämlighet tillhandahåller Scrive även en tjänst för att kontrollera dokumentets integritet automatiskt på: https://scrive.com/verify

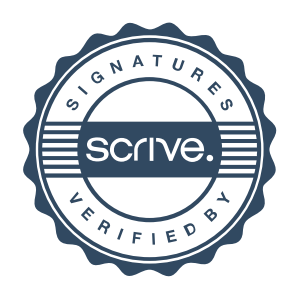

# Anteckningar

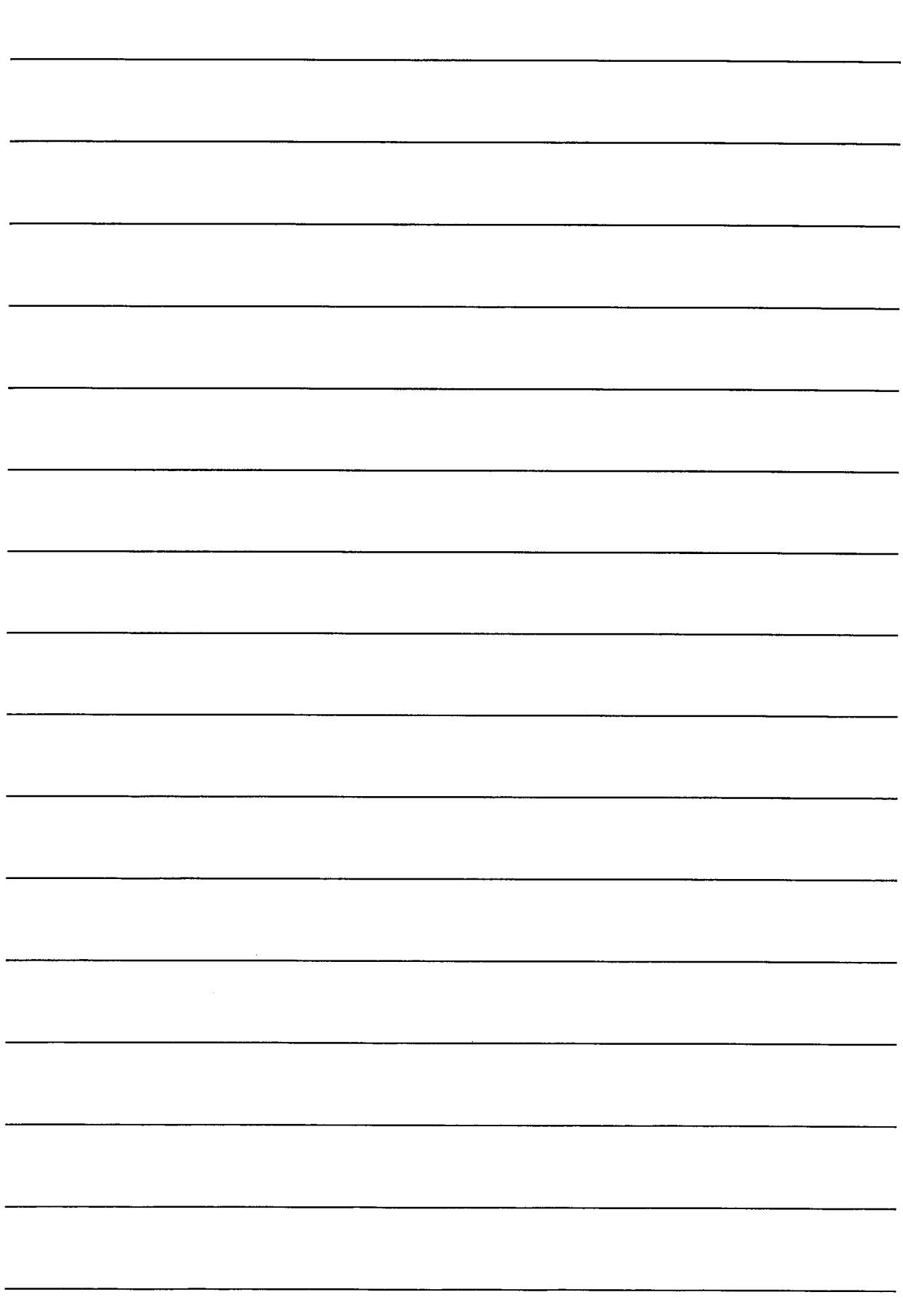

# **Ordlista**

**Årsredovisning:** Styrelsens redovisning av det avslutade verksamhetsåret och som behandlas av ordinarie föreningsstämma. Den del av årsredovisningen som i text förklarar verksamheten kallas förvaltningsberättelse. Övriga delar av årsredovisningen är resultatoch balansräkning samt tilläggsupplysningar med notförteckning, siffror som visar verksamheten. Av notförteckningen framgår detaljinformation om vissa poster i resultat- och balansräkningen.

**Förvaltningsberättelsen:** Talar om verksamhetens art och inriktning, t ex beskriver fastigheten, utfört underhåll under året, avgifter, ägarförhållanden, dvs. antalet medlemmar med eventuella förändringar under året samt vilka som haft uppdrag i föreningen. Även väsentliga händelser i övrigt under räkenskapsåret och efter dess utgång fram till dess förvaltningsberättelsen upprättas ska tas med, liksom viktiga ekonomiska förhållanden som ej framgår av resultat- och balansräkningen. Även förväntad framtida utveckling belyses kort i förvaltningsberättelsen.

**Resultaträkningen:** Visar vilka intäkter och kostnader föreningen haft under året. Intäkter minus kostnader är lika med årets överskott eller underskott. För en bostadsrättsförening gäller det nu inte att få så stort överskott som möjligt, utan i stället att anpassa intäkterna till kostnaderna. Med andra ord ska årsavgifterna beräknas så att de täcker de kostnader som förväntas uppkomma och dessutom skapa utrymme för framtida underhåll. Föreningsstämman beslutar efter förslag från styrelsen hur resultatet (överskott eller underskott) ska hanteras.

**Avskrivningar:** Här redovisas årets kostnad för nyttjandet av föreningens anläggningstillgångar, dvs. byggnader och inventarier. Anskaffningsvärdet för en anläggning fördelas på tillgångens bedömda nyttjandeperiod och belastar årsresultatet med en kostnad som benämns avskrivning. I not till byggnader och inventarier framgår den ackumulerade avskrivningen, dvs. den totala avskrivningen föreningen gjort under årens lopp på de byggnader och inventarier som föreningen äger.

**Balansräkningen:** Visar föreningens tillgångar (tillgångssidan) och hur dessa finansieras (skuldsidan). På tillgångssidan redovisas dels anläggningstillgångar såsom byggnader, mark och inventarier samt långfristiga placeringar dels omsättningstillgångar såsom avgiftsfordringar, kortfristiga placeringar samt kassa och bank. På skuldsidan redovisas föreningens egna kapital, fastighetslån och övriga skulder.

**Anläggningstillgångar:** Tillgångar som är avsedda för långvarigt bruk inom föreningen. Den viktigaste anläggningstillgången är föreningens fastighet med mark och byggnader.

**Omsättningstillgångar:** Andra tillgångar än anläggningstillgångar. Omsättningstillgångar kan i allmänhet omvandlas till kontanter inom ett år. Hit hör bland annat kortfristiga placeringar och vissa värdepapper.

**Kassa och Bank:** Kontanter och banktillgodohavanden som snabbt kan omvandlas i pengar.

**Långfristiga skulder:** Skulder som

bostadsrättsföreningen ska betala först efter ett eller flera år, ofta enligt särskild amorteringsplan, t ex fastighetslån.

**Kortfristiga skulder:** Skulder som föreningen måste betala senast inom ett år, t ex leverantörsskulder. Numera redovisas även fond för inre underhåll här.

**Fonder för yttre och inre underhåll:** Enligt stadgarna för de flesta bostadsrättsföreningar ska styrelsen upprätta underhållsplan för föreningens hus. I enlighet med denna plan ska årliga avsättningar göras till en fond för yttre underhåll, vilket säkerställer att medel finns för att trygga underhållet av föreningens hus. Avsättning till yttre underhållsfond sker genom vinstdisposition.

Stadgarna reglerar även om bostadsrättsföreningen ska avsätta medel till fond för inre underhåll. Fondbehållningen i årsredovisningen utvisar den sammanlagda behållningen för samtliga bostadsrätters tillgodohavanden.

**Ställda panter:** Avser de säkerheter, pantbrev/fastighetsinteckningar som lämnats som säkerhet till kreditgivare för t ex föreningens lån.

**Ansvarsförbindelser:** Åtaganden för föreningen som inte redovisas som skuld eller avsättning. Kan vara borgensförbindelser eller avtalsenligt åtagande, som föreningsavgäld.

**Soliditet:** visar hur stor del av tillgångarna som finansierats med eget kapital, vilket visar den långsiktiga överlevnads- förmågan

**Likviditet:** Bostadsrättsföreningens förmåga att betala sina kortfristiga skulder (t ex vatten, el, löner, bränsle). Likviditeten bedöms genom att jämföra bostadsrättsföreningens likvida tillgångar med dess kortfristiga skulder. Är de likvida tillgångarna större än de kortfristiga skulderna, är likviditeten tillfredställande. Täcks även fonderna in är likviditeten god.

**Revisionsberättelse:** Innehåller uppgifter från föreningens revisorer om den utförda revisionen. Revisorerna yttrar sig angående fastställande av resultatoch balansräkningen, beviljande av ansvarsfrihet för styrelsen samt föreslaget användande av föreningens överskott eller täckande av underskott.

**Föreningsstämma:** Är det tillfälle där det fattas beslut av medlemmarna när det gäller föreningens angelägenheter, behandlas styrelsens årsredovisning, samt styrelse och revisorer väljs. Ordinarie föreningsstämma ska hållas senast sex månader efter bokslutsdatum. Om styrelsen finner någon fråga så viktig att den ska beslutas av medlemmarna kan det hållas extra föreningsstämma.

Materialet är sammanställt av HSB Landskrona www.landskrona.hsb.se

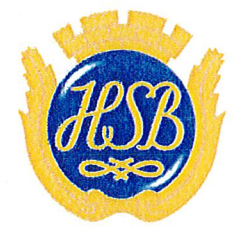

HSB - där möjligheterna bor